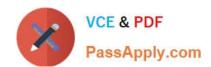

# HEROKU-ARCHITECTQ&As

Salesforce Certified Heroku Architect

# Pass Salesforce HEROKU-ARCHITECT Exam with 100% Guarantee

Free Download Real Questions & Answers PDF and VCE file from:

https://www.passapply.com/heroku-architect.html

100% Passing Guarantee 100% Money Back Assurance

Following Questions and Answers are all new published by Salesforce
Official Exam Center

- Instant Download After Purchase
- 100% Money Back Guarantee
- 365 Days Free Update
- 800,000+ Satisfied Customers

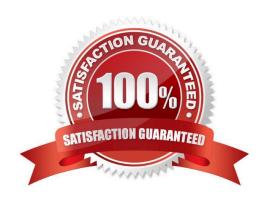

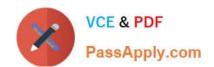

### https://www.passapply.com/heroku-architect.html

2024 Latest passapply HEROKU-ARCHITECT PDF and VCE dumps Download

#### **QUESTION 1**

A client\\'s application needs to run in a European country for data residence purposes. What is a consideration in this scenario?

- A. When a dyno is cycled, its replacement might run in a different region.
- B. European regions are only available for applications running in Private Spaces.
- C. Heroku Postgres backup snapshotsand dataclips are always stored in the U.S.
- D. There is no guarantee that a Heroku Postgres database will be created in the same region as the application that provisions it.

Correct Answer: B

https://devcenter.heroku.eom/articles/heroku-postaresql#data-residencv

#### **QUESTION 2**

You canuse Salesforce Connect to proxy which types of data sources:

- A. OData 2.0 and 4.0
- B. REST with JSONpayloads
- C. SOAP
- D. All of these
- E. REST with XML payloads

Correct Answer: D

#### **QUESTION 3**

What are two features of a ShieldPrivate Space that has Private Space Logging enabled? Choose 2 answers.

- A. Logs must be forwarded to a destination either within the Shield Private Space or within a VPN that includes the Shield Private Space.
- B. Applications in the shield Private Space donot forward logs to Heroku\\'s Logplex router.
- C. Applications in the Shield Private Space forward logs to a separate, high-compliance instance of Heroku\\'s Logplex router
- D. All applications in the Shield Private Space forward their logs to the same destination.

Correct Answer: BD

https://devcenter.heroku.com/articles/using-sso-services-with-heroku#prerequisites-for-sso-with-heroku

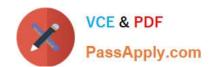

## https://www.passapply.com/heroku-architect.html

2024 Latest passapply HEROKU-ARCHITECT PDF and VCE dumps Download

#### **QUESTION 4**

Universal Containers provides installation, repair, and consulting services When Technicians complete the work, they need to provide different reports for the installation, repair, and consulting services.

Which two configurations should a Consultant recommend to meet this requirement? (Choose two)

- A. Work Types
- B. Assets
- C. Service Report Templates
- D. Product Templates

Correct Answer: AC

#### **QUESTION 5**

Universal Containers provides prompt service and has multiple service levels (or different customers Over 50% of Service Appointments are created on the sameday they need to be completed As a result, a Technician\\'s daily schedule can change multiple times throughout the day

What method of dispatching should a Consultant recommend implementing?

- A. Automatically Dispatch Service Appointments using Drip Feed.
- B. Automatically run Optimization Background Job every hour.
- C. Automatically schedule unscheduled services to available Resources
- D. Automatically change the status to Dispatched of all Service Appointments.

Correct Answer: B

HEROKU-ARCHITECT PDF HEROKU-ARCHITECT <u>Dumps</u>

**Practice Test** 

**HEROKU-ARCHITECT Exam Questions**